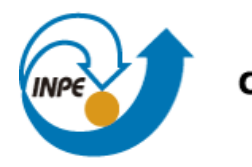

Ministério da Ciência, Tecnologia e Inovação

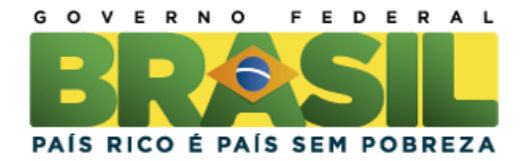

# **SER-300 - Introdução ao Geoprocessamento**

**Laboratório 4**

# **Análise Espacial de Dados Geográficos**

**Módulo: Análise Multi-Critério Módulo: LEGAL**

Thiago Sousa Teles

Relatório do Laboratório 04 apresentada a disciplina de Introdução ao Geoprocessamento (Ser-300) do Mestrado em Sensoriamento Remoto do INPE. Prof. Miguel

INPE São José dos Campos 2013

## **1 INTRODUÇÃO**

O presente relatório consiste na apresentação das atividades propostas no laboratório 4 da disciplina de Introdução ao Geoprocessamento. A série de exercícios propostos visou elaborar, modelar e implementar no SPRING (Sistema de Processamento de Informações Georreferenciadas) através da Linguagem Espacial para Geoprocessamento Algébrico (LEGAL), duas bases de dados de análise espacial:

- A primeira com objetivo de identificar potencias à proteção de Cromo, a partir das técnicas AHP (Processo Analítico Hierárquico) e "Fuzzy Logic".
- A segunda com objetivo de verificar a correlação entre os valores de níveis digitais e o volume de madeira em cada talhão.

### **2 ANALISE MULTICRITÉRIO: Áreas potenciais à prospecção de Cromo.**

Os objetivos deste trabalho foram a identificação de áreas potenciais à prospecção de Cromo, a partir das técnicas AHP (Processo Analítico Hierárquico) e "Fuzzy Logic". Os dados os dados correspondem a região de Pinheiros Altos, município de Piranga, Minas Gerais, no período de Abril a Julho de 1996, numa área de 51,33Km $^2$ .

#### **2.1 Importação e analise exploratória do banco de dados.**

Foram os dados referentes aos teores de cobalto e de cromo, o recorte da área, a rede de drenagem e o mapa geológico. Foram geradas as grades regulares de Cromo e cobalto com resolução de 30 m (Figura 01).

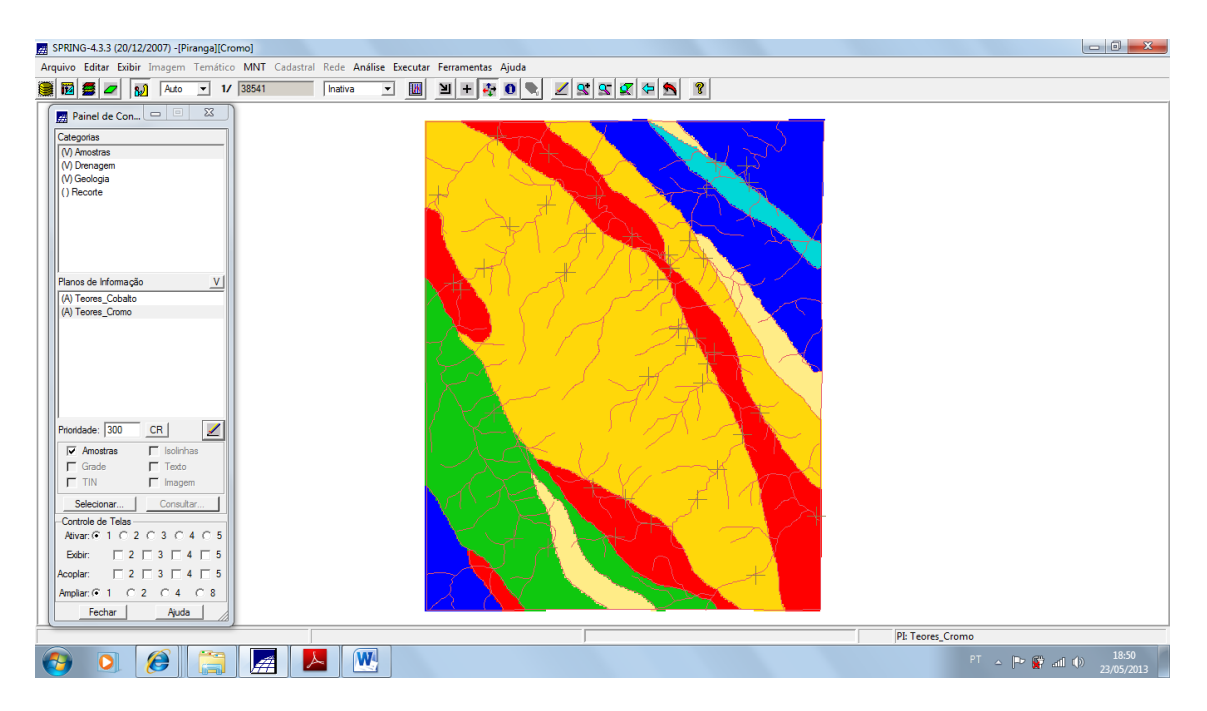

Figura 01: Analise exploratória dos dados

### **2.2 Mapa ponderado de geologia**

No mapa ponderado de Geologia a cada classe temática foi ponderado um peso baseado nas ocorrências de Cromo (Figura 02):

- Granito-Granodiorito : 0
- Arvs Unidade Superior : 0
- Arvm Unidade Media : 0.7
- mv1 Sto Antonio Pirapetinga : 1
- mb Sto Antonio Pirapetinga : 0.5
- Asap Sto Antonio Pirapetinga : 0.7

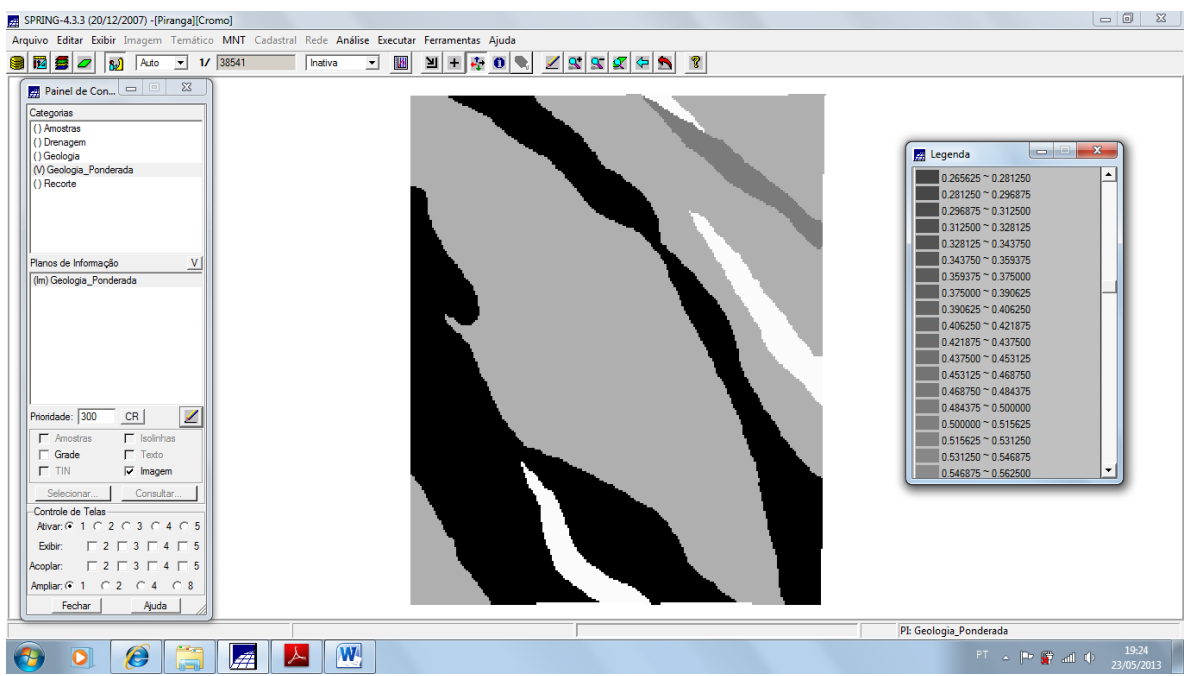

Figura 02: Mapa ponderado de geologia.

#### **2.3 Mapa de grade de teores de Cromo e Cobalto utilizando "Fuzzy Logic"**

Para o mapa Fuzzy\_Cromo, foi observado um ponto ideal de 1,855% de teor, com cruzamento em 0,32. Portanto, a equação utilizada foi a seguinte: cromofuzzy = (cromo <  $0.20$ )? 0 : (cromo >  $1.855$ )? 1 :  $1/(1 + (0.424 \times ((cromo -$ 1.855)^2))). Para o teor de cobalto, o ponto ideal possuía um teor de 150.92 ppm e o ponto de cruzamento era em 80ppm, portanto a equação utilizada foi a seguinte: cobalfuzzy= (cobal <60) ? 0 : (cobal>150.92)? 1 : 1/( 1  $+(0.000198^*((\cosh - 150.92)^\circ 2 )$  ) ). Os mapas gerados foram expostos nas Figuras 3 e 4.

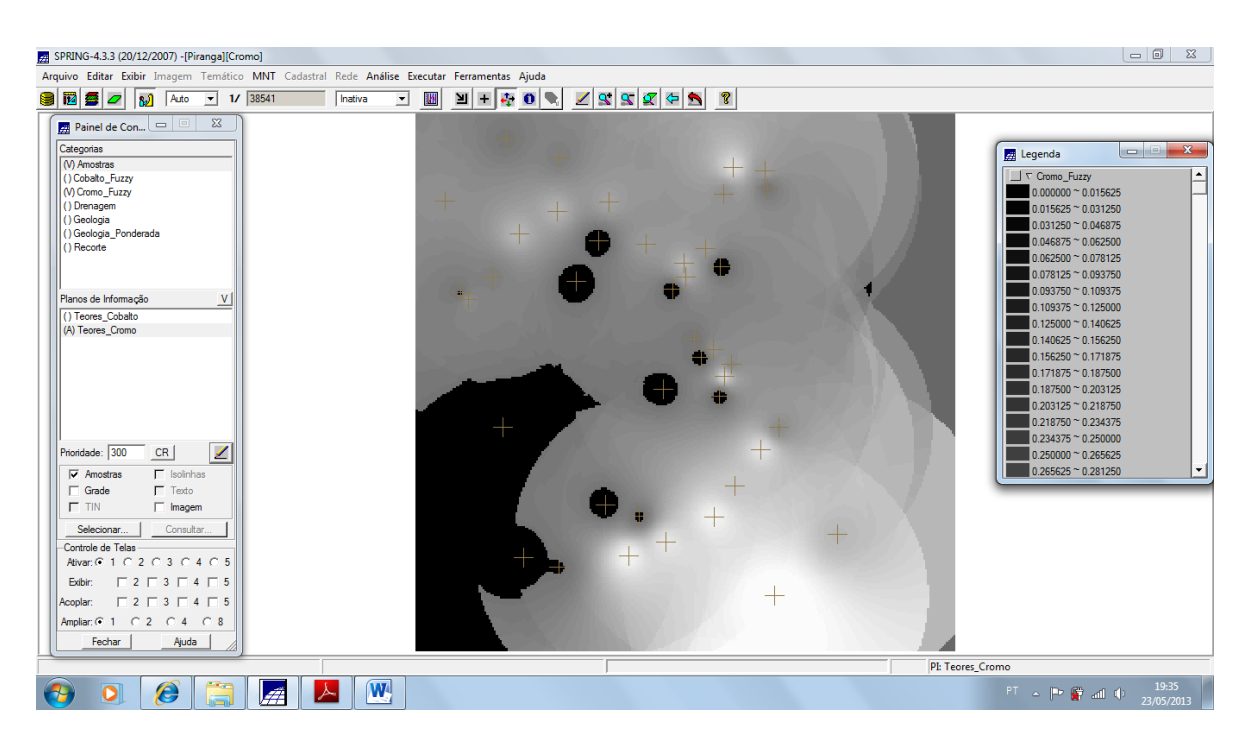

Figura 03: Mapa Cromo\_Fuzzy

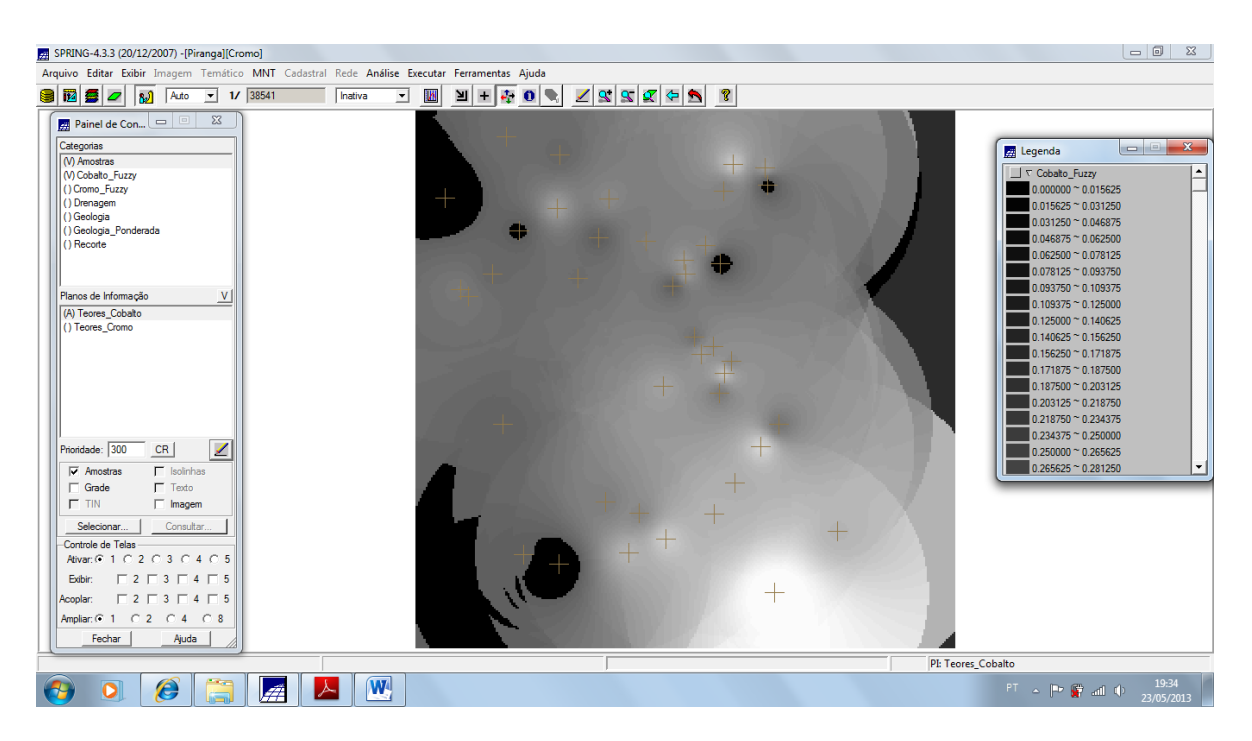

Figura 04: Mapa Cobalto\_Fuzzy.

# **2.4 Mapa ponderado dos PI's Cromo\_Fuzzy, Cobalto\_Fuzzy e Geologia Ponderada utilizando a função Fuzzy Gama.**

A aplicação do método Gama Fuzzy consistiu no cruzamento entre a geologia ponderada, o cromo e o cobalto fuzzy a partir da equação utilizando g = 0,70: gama =  $(cobal<sup>*</sup> cromo<sup>*</sup> geol)<sup>1</sup>(1 - g) * (1 - ( (1 - cobal) * (1 - cromo) * (1 - geol)$ )^g). O produto dessa inferência encontra-se na Figura 5

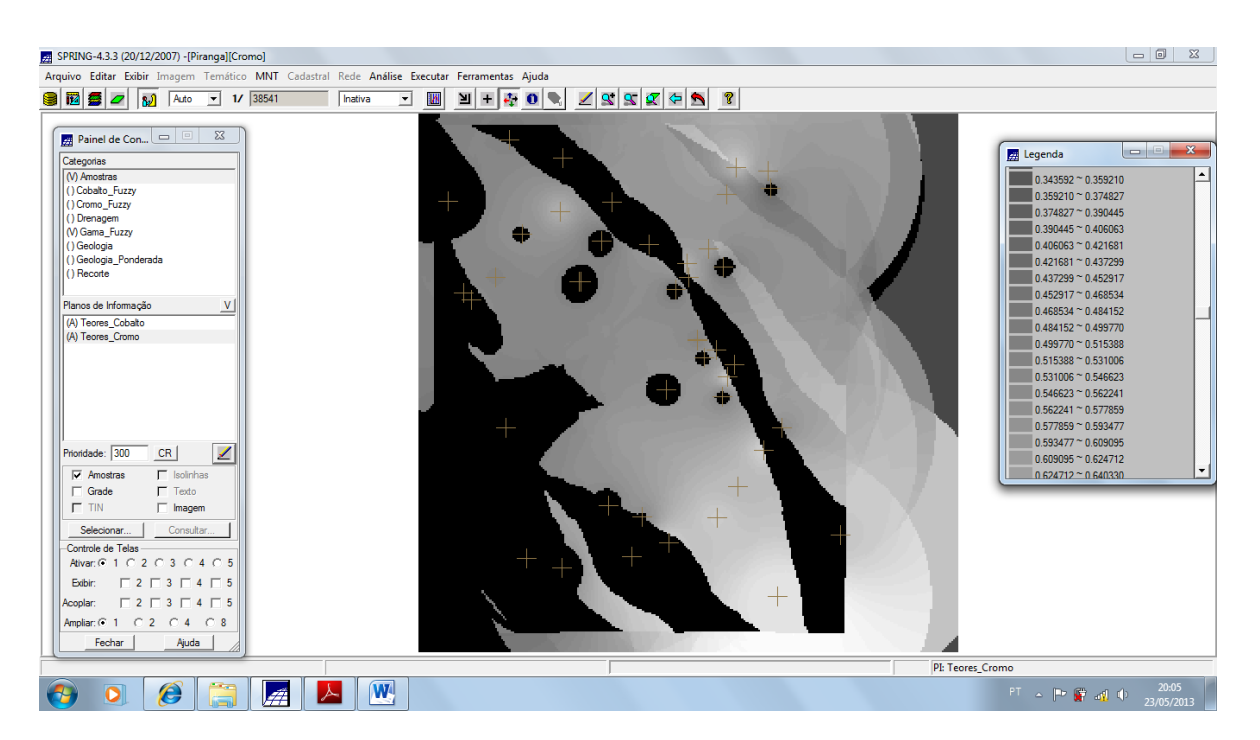

Figura 05: Cruzamento dos PI's cromo\_fuzzy e geologia\_ponderada utilizando a função Fuzzy Gama.

# **2.5 Criação do PI Cromo\_AHP utilizando Processo Analítico Hierárquico (AHP)**

A aplicação do método AHP necessitou da ponderação das variáveis duas a duas quanto ao critério de importância daquela variável. As variáveis cruzadas foram: Cromo\_Fuzzy, Cobalto\_Fuzzy e Geologia\_Ponderada. Nota-se que a Razão de Consistência calculada pelo algoritmo do AHP obtida foi de 0,012, que, sendo inferior a 0,1 pode ser considerada boa. Dessa forma, os pesos foram salvos e o algoritmo gerou um programa em LEGAL para realização da inferência. Os pesos gerados pela AHP foram de: "0.333\*CROMO + 0.075\*COBALTO+ 0.592\*GEOLOGIA" (Figura 06)

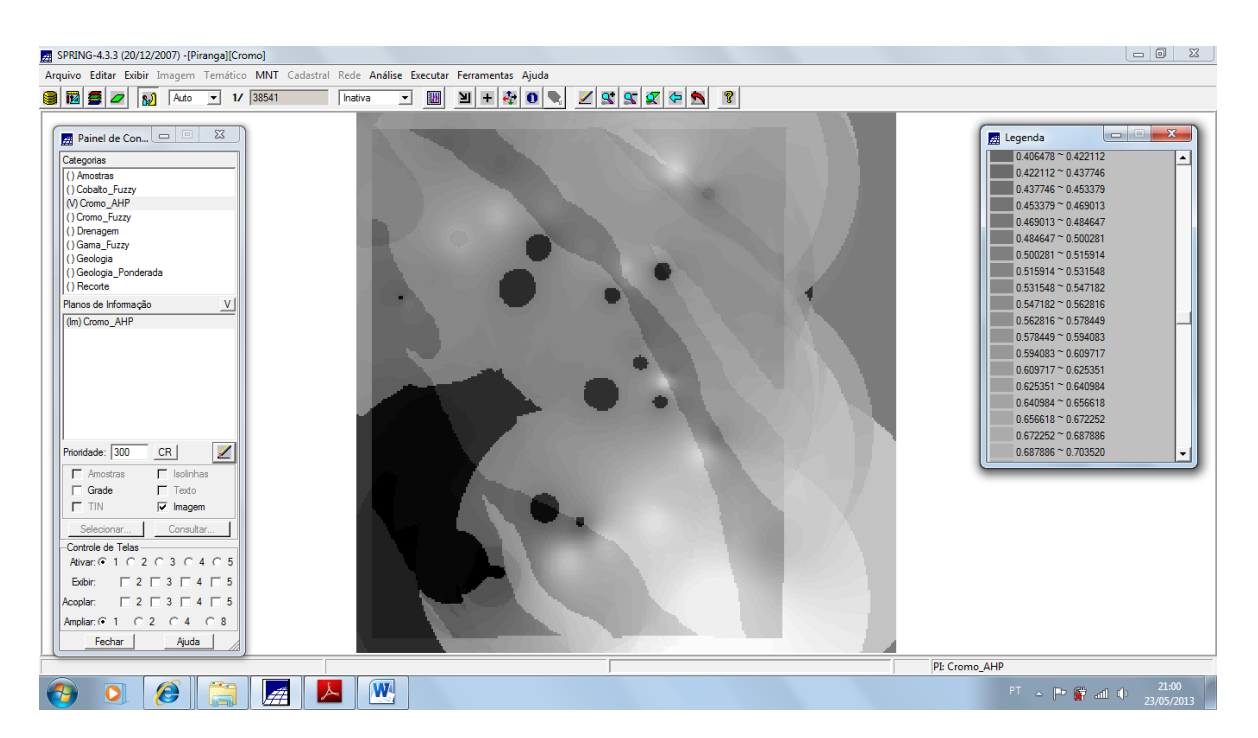

Figura 06: Cromo\_AHP

# **2.6 Fatiamento dos geo-campos Gama\_Fuzzy e Cromo\_AHP e geração dos mapas de potencialidade a extração de Cromo.**

Para melhor percepção da potencialidade de detecção de cromo, os mapas foram submetidos a um fatiamento, com base no critério: 0 a 0,2 = "Background", 0,2 a 0,5 = "Baixo Potencial", 0,5 a 0,7 = "Médio Potencial" e 0,7 a 1,0 = "Alto Potencial". Os resultados foram expostos nas Figuras 07 e 08.

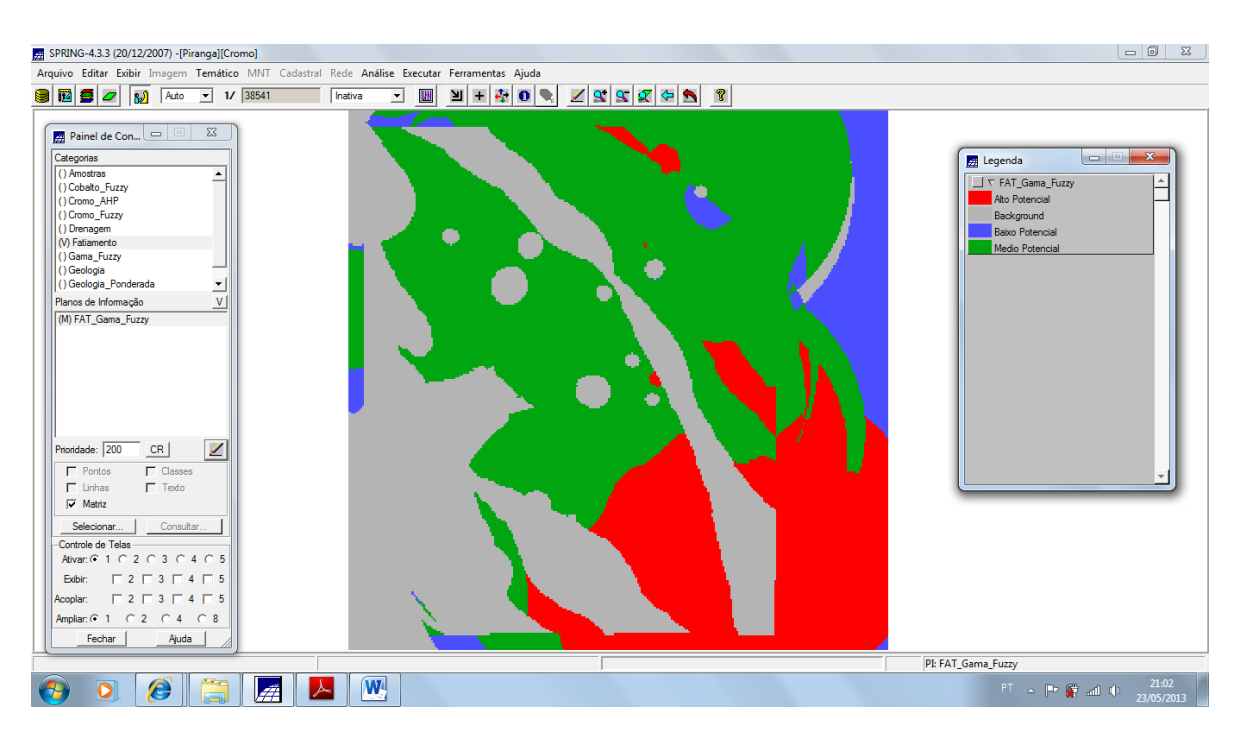

Figura 07: Fatiamento Gama\_fuzzy.

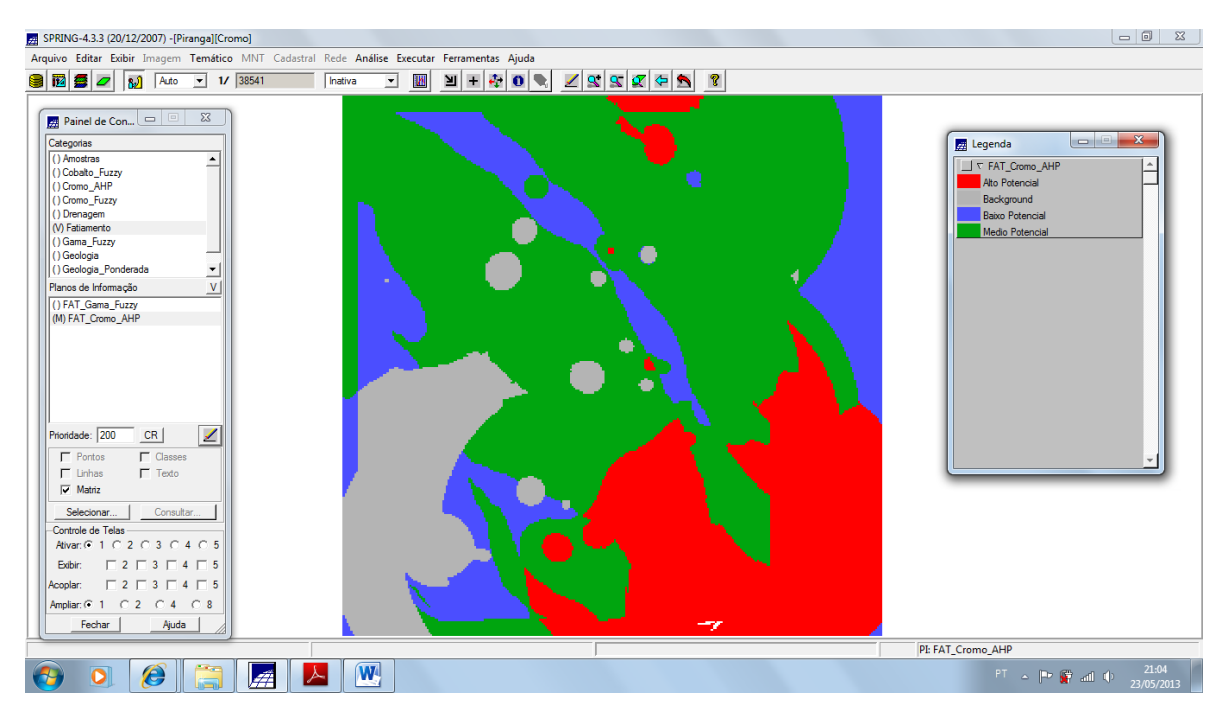

Figura 08: Fatiamento Cromo\_AHP.

**3. UTILIZAÇÃO DO LEGAL NA ANÁLISE DE DADOS ESPACIAIS: correlação de níveis digitais médios e o volume de madeira em cada talhão.**

O objetivo é investigar se há ou não a presença de relação entre a quantidade de madeira presente nos talhões de Eucalyptus e a resposta espectral obtida através de imagem de Sensoriamento Remoto.

#### **3.1 Visualização e analise exploratória dos dados**

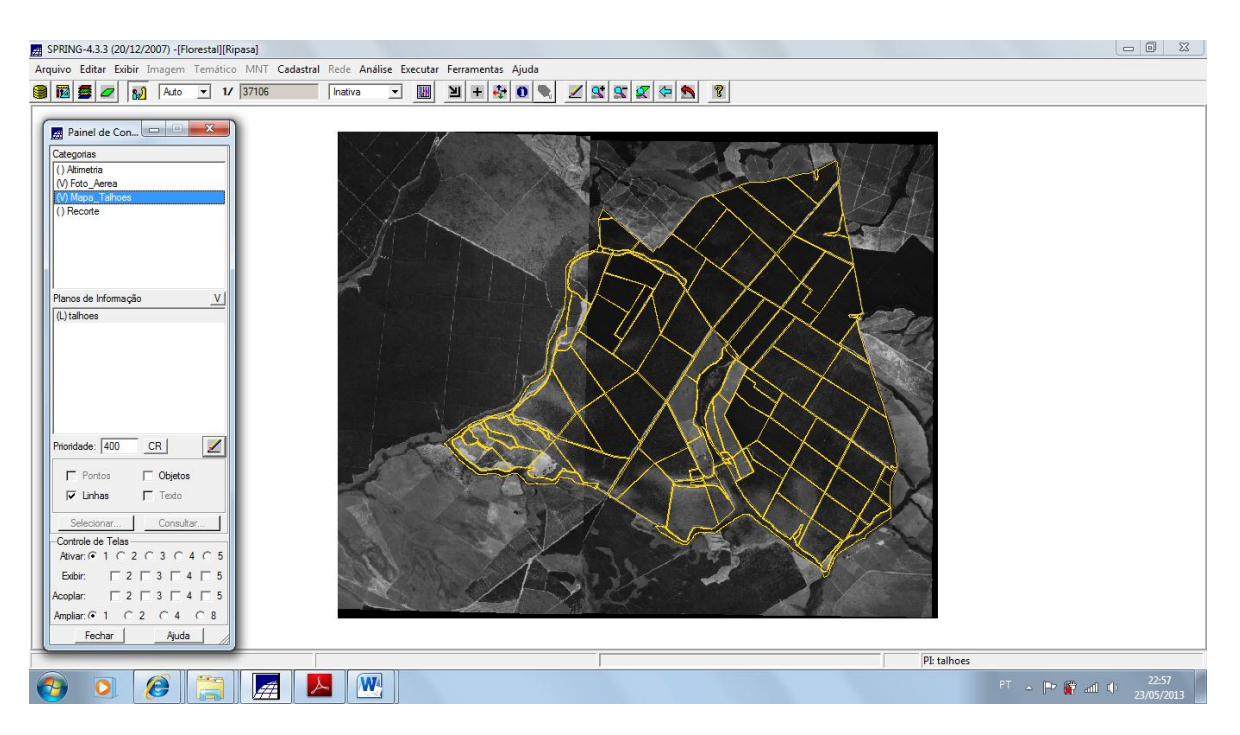

Figura 09: visualização de PI's

| SPRING-4.3.3 (20/12/2007) -[Florestal][Ripasa]                                                                                                    |                  |                                               |                                                                      |          |                |               |                | $\Box$                                                                                                    |
|----------------------------------------------------------------------------------------------------|------------------|-----------------------------------------------|----------------------------------------------------------------------|----------|----------------|---------------|----------------|----------------------------------------------------------------------------------------------------|
| Visualização de Objetos                                                                                                    |                  | stral Rede Análise Executar Ferramentas Ajuda |                                                                      |          |                |               |                |                                                                                                    |
| Editar Ajuda                                                                                                    |                  | 图<br>⊣<br>Inativa                             | $\mathbf{E}[\mathbf{H} \mathbf{H} \mathbf{H} \mathbf{H} \mathbf{H}]$ | 29977    |                |               |                |                                                                                                    |
| $\sqrt{\nabla}$ Talhoes                                                                                                    | $\blacktriangle$ |                                               |                                                                      |          |                |               |                |                                                                                                    |
| <b>79 Tabela: Talhoes</b>                                                                                                    |                  |                                               |                                                                      |          |                |               |                | $\begin{array}{c c c c c} \hline \multicolumn{3}{c }{\mathbf{0}} & \multicolumn{3}{c }{\mathbf{0}} & \multicolumn{3}{c }{\mathbf{0}} \\\hline \multicolumn{3}{c }{\mathbf{0}} & \multicolumn{3}{c }{\mathbf{0}} & \multicolumn{3}{c }{\mathbf{0}} \end{array}$ |
| Arquivo Mostrar Ajuda                                                                                                    |                  |                                               |                                                                      |          |                |               |                |                                                                                                    |
| <b>NOME</b>                                                                                                    | ROTULO           | AREA                                          | <b>PERIMETRO</b>                                                     | AREA_BAS | H <sub>M</sub> | <b>VOLUME</b> | N <sub>D</sub> | $\blacktriangle$                                                                                                    |
| 00147                                                                                                    | 00147            | 99980.640625                                  | 1640.463623                                                          | 0.132030 | 15.000000      |               |                |                                                                                                    |
| $\overline{2}$<br>00148                                                                                                    | 00148            | 258878.171875                                 | 2087.608887                                                          | 0.567450 | 30.000000      |               |                |                                                                                                    |
| $\overline{3}$<br>00149                                                                                                    | 00149            | 166919.453125                                 | 1839.979248                                                          | 0.188570 | 17.000000      |               |                |                                                                                                    |
| $\overline{4}$<br>00150                                                                                                    | 00150            | 305097.750000                                 | 2251.301025                                                          | 0.321700 | 23.000000      |               |                |                                                                                                    |
| 5<br>00151                                                                                                    | 00151            | 251226.093750                                 | 2069.339355                                                          | 0.331830 | 24.000000      |               |                |                                                                                                    |
| $\overline{\phantom{a}}$<br>00152                                                                                                    | 00152            | 155830.140625                                 | 1767.469360                                                          | 0.395920 | 26.000000      |               |                |                                                                                                    |
| $\overline{7}$<br>00153                                                                                                    | 00153            | 323924.031250                                 | 2863.955322                                                          | 0.331830 | 24.000000      |               |                |                                                                                                    |
| 8<br>00154                                                                                                    | 00154            | 270396.437500                                 | 2734.875244                                                          | 0.311720 | 23.000000      |               |                |                                                                                                    |
| 9<br>00155                                                                                                    | 00155            | 228804.343750                                 | 1929.256592                                                          | 0.188570 | 17.000000      |               |                |                                                                                                    |
| 10 00156                                                                                                    | 00156            | 260080.031250                                 | 2069.055176                                                          | 0.321700 | 23.000000      |               |                |                                                                                                    |
| 11 00157                                                                                                    | 00157            | 280042.625000                                 | 2175.160889                                                          | 0.152050 | 16.000000      |               |                |                                                                                                    |
| 12 00158                                                                                                    | 00158            | 38996.718750                                  | 952.035034                                                           | 0.212370 | 18.000000      |               |                |                                                                                                    |
| 13 00159                                                                                                    | 00159            | 103310.125000                                 | 1386.368286                                                          | 0.166190 | 19.000000      |               |                |                                                                                                    |
| 14 00160                                                                                                    | 00160            | 266214.375000                                 | 2119.075684                                                          | 0.311720 | 22.000000      |               |                |                                                                                                    |
| 15 00161                                                                                                    | 00161            | 266070.000000                                 | 2123 419434                                                          | 0.311720 | 28 000000      |               |                |                                                                                                    |
| $\ddot{\phantom{0}}$<br>Controle de Telas<br>Ativar: 6 1 0 2 0 3 0 4 0 5<br>$\begin{array}{c} \square 2 \square 3 \square 4 \square 5 \end{array}$<br>Exibir:<br>$\Box$ 2 $\Box$ 3 $\Box$ 4 $\Box$ 5<br>Acoplar:<br>Amplian: 6 1 6 2 6 4 6 8<br>Ajuda<br>Fechar |                  |                                               |                                                                      |          |                |               |                | D ™                                                                                                    |
|                                                                                                    |                  |                                               |                                                                      |          |                | PI: talhoes   |                |                                                                                                    |
| e                                                                                                    | l #              | $\overline{\mathbf{w}}$                       |                                                                      |          |                |               |                | 23:00<br>23/05/2013                                                                                                    |

Figura 10: Exploração dos atributos

### **3.2 Espacialização e visualização dos atributos AREA\_BAS e H\_M.**

Os valores dos atributos área basal e altura média foram espacializados, utilizando a linguagem LEGAL, para PI's numéricos baseando-se nos polígonos dos talhões já existentes. O comando LEGAL está descrito abaixo:

{

### //DECLARAÇÕES

Cadastral cadT ("Mapa\_Talhoes");

Objeto objT ("Talhoes");

Numerico aba ("Numerico");

Numerico alt ("Numerico");

### // INSTANCIAÇÕES

// Recupera o PI Cadastral a ser utilizado

```
cadT = Recupere (Nome = "talhoes");
```
// Cria os PIs Numericos de saída  $aba = Novo (None = "Area_Basa", ResX=10, ResY=10, Escala = 10000, Min=$ 0.0, Max= 100.0);

alt = Novo (Nome = "Altura", ResX=10, ResY=10, Escala = 10000, Min=  $0.0$ , Max= 100.0);

### //OPERAÇÕES

aba = Espacialize ( objT."AREA\_BAS" OnMap cadT);

alt = Espacialize ( objT."H\_m" OnMap cadT);

}

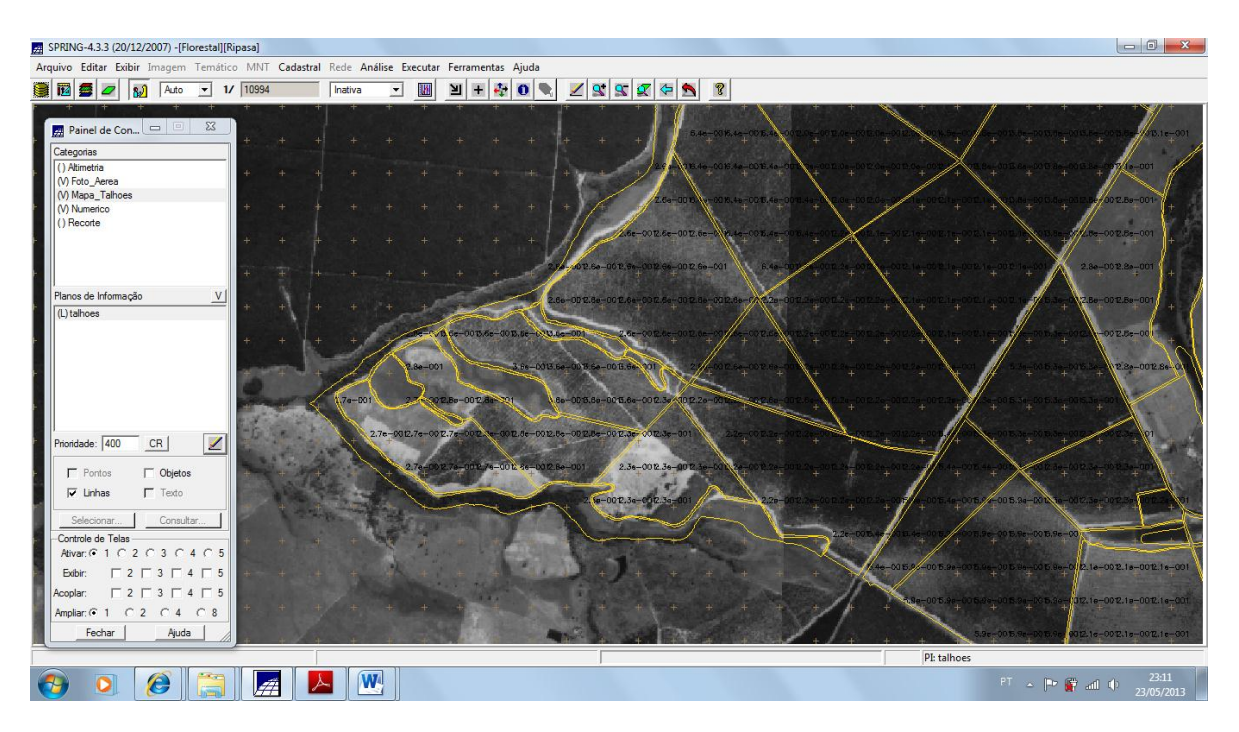

Figura 11: Visualização e espacialização dos atributos AREA\_BAS e H\_M.

### **3.3 Geração do Plano de informação de Volume e Média Zonal.**

Foram realizados os cálculos de volume e Media Zonal por meio dos seguintes comandos:

GERAÇÃO DO PLANO DE INFORMAÇÃO VOLUME

```
{
//DECLARAÇÕES
Numerico aba ("Numerico");
Numerico alt ("Numerico");
Numerico vol ("Numerico");
// INSTANCIAÇÕES
// Recupera os Pis a serem utilizados
```

```
aba = Recupere (Nome = "Area_Basal");
alt = Recupere (Nome = "Altura");
// Cria o PI Numérico de saída, com nome Volume
vol = Novo (Nome = "Volume", ResX=10, ResY=10, Escala = 10000,
Min= 0.0, Max= 3000.0);
// OPERAÇÕES
vol = aba * alt;}
```
 ATUALIZAÇÃO DO ATRIBUTO ND NO BANCO DE DADOS UTILIZANDO O OPERADOR DE MÉDIA ZONAL

```
{
//DECLARAÇÕES
Imagem ima ("Foto_Aerea");
Cadastral cadT ("Mapa_Talhoes");
Objeto objT ("Talhoes");
//INSTANCIAÇÕES
// Recupera os Pis a serem utilizados
ima = Recupere (Nome = "foto_aerea");
cadT = Recupere (Nome = "talhoes");
//OPERAÇÕES
objT."ND" = Atualize (ima, objT OnMap cadT, MedZ) ;
}
```

|                                                                                                    | SPRING-4.3.3 (20/12/2007) -[Florestal][Ripasa]<br>$\Sigma$<br>$\Box$ | stral Rede Análise Executar Ferramentas Ajuda |                   |                                                                                                    |           |               |           | $\Box$         |
|----------------------------------------------------------------------------------------------------|----------------------------------------------------------------------|-----------------------------------------------|-------------------|----------------------------------------------------------------------------------------------------|-----------|---------------|-----------|----------------|
| Visualização de Objetos                                                                                                    |                                                                      | $\mathbf{v}$<br>Inativa                       |                   |                                                                                                    |           |               |           |                |
| Editar Ajuda                                                                                                    |                                                                      | W                                             | $+ 0$ 0 $\%$<br>凹 | $\mathbf{2} \quad \mathbf{2} \quad \mathbf{2} \quad \mathbf{2} \quad \mathbf{2} \quad \mathbf{2} \quad \mathbf{2}$ |           |               |           |                |
| $\sqrt{\tau}$ Talhoes                                                                                                    |                                                                      |                                               |                   |                                                                                                    |           | 6.219.00      |           |                |
| Tabela: Talhoes                                                                                                    |                                                                      |                                               |                   |                                                                                                    |           |               |           | $\blacksquare$ |
| Arquivo Mostrar Ajuda                                                                                                    |                                                                      |                                               |                   |                                                                                                    |           |               |           |                |
| NOME                                                                                                    | <b>ROTULO</b>                                                        | AREA                                          | <b>PERIMETRO</b>  | <b>AREA BAS</b>                                                                                                    | Інм       | <b>VOLUME</b> | <b>ND</b> | ٠              |
| 00148<br>$\overline{2}$                                                                                                    | 00148                                                                | 258878.171875                                 | 2087.608887       | 0.567450                                                                                                    | 30.000000 | 17.023500     | 34.892042 |                |
| $\vert$ 3<br>00149                                                                                                    | 00149                                                                | 166919.453125                                 | 1839.979248       | 0.188570                                                                                                    | 17,000000 | 3.205688      | 25.616663 |                |
| 4 00150                                                                                                    | 00150                                                                | 305097.750000                                 | 2251.301025       | 0.321700                                                                                                    | 23.000000 | 7.399099      | 23.818225 |                |
| 5<br>00151                                                                                                    | 00151                                                                | 251226.093750                                 | 2069.339355       | 0.331830                                                                                                    | 24.000000 | 7.963919      | 25.898868 |                |
| 6<br>00152                                                                                                    | 00152                                                                | 155830.140625                                 | 1767.469360       | 0.395920                                                                                                    | 26,000000 | 10.293919     | 33.027502 |                |
| 17.<br>00153                                                                                                    | 00153                                                                | 323924.031250                                 | 2863.955322       | 0.331830                                                                                                    | 24.000000 | 7.963919      | 45.829906 |                |
| 8<br>00154                                                                                                    | 00154                                                                | 270396.437500                                 | 2734.875244       | 0.311720                                                                                                    | 23.000000 | 7.169559      | 67.772170 |                |
| 8<br>00155                                                                                                    | 00155                                                                | 228804.343750                                 | 1929.256592       | 0.188570                                                                                                    | 17.000000 | 3.205688      | 57.862264 |                |
| 10 00156                                                                                                    | 00156                                                                | 260080.031250                                 | 2069.055176       | 0.321700                                                                                                    | 23.000000 | 7.399099      | 41.904900 |                |
| 11 00157                                                                                                    | 00157                                                                | 280042.625000                                 | 2175.160889       | 0.152050                                                                                                    | 16,000000 | 2.432798      | 58.661139 |                |
| 12 00158                                                                                                    | 00158                                                                | 38996.718750                                  | 952.035034        | 0.212370                                                                                                    | 18.000000 | 3.822659      | 42.072744 |                |
| 13 00159                                                                                                    | 00159                                                                | 103310.125000                                 | 1386.368286       | 0.166190                                                                                                    | 19.000000 | 3.157608      | 37.540578 |                |
| 14 00160                                                                                                    | 00160                                                                | 266214.375000                                 | 2119.075684       | 0.311720                                                                                                    | 22.000000 | 6.857840      | 35.508722 |                |
| 15 00161                                                                                                    | 00161                                                                | 266070.000000                                 | 2123.419434       | 0.311720                                                                                                    | 28,000000 | 8.728161      | 34.437694 |                |
| $16$ 00162                                                                                                    | 00162                                                                | 265875 656250                                 | 2111 380615       | 0.580880                                                                                                    | 2600000   | 15 102879     | 32 849465 |                |
| Controle de Telas<br>Ativar: 6 1 0 2 0 3 0 4 0 5<br>$\Box$ 2 $\Box$ 3 $\Box$ 4 $\Box$ 5<br>Exibir:<br>$\begin{array}{c} \n \square 2 \square 3 \square 4 \square 5\n \end{array}$<br>Acoplar:<br>Amplian: (2 1 0 2 0 4 0 8<br>Ajuda<br>Fechar |                                                                      |                                               |                   |                                                                                                    |           |               |           | $  \cdot  $    |
|                                                                                                    |                                                                      |                                               |                   |                                                                                                    |           | PI: talhoes   |           |                |
|                                                                                                    |                                                                      | $\overline{\mathbf{w}}$                       |                   |                                                                                                    |           |               |           | 23:16          |

Figura 12: Criação do Plano de informação de Volume e Média Zonal.

### **3.4 Correlação dos atributos Volume e ND**

A partir dos valores de Volume e ND, pode-se construir um gráfico Scatter Plot pela ferramenta Gráfico do SPRING, que fora representado na Figura 13.

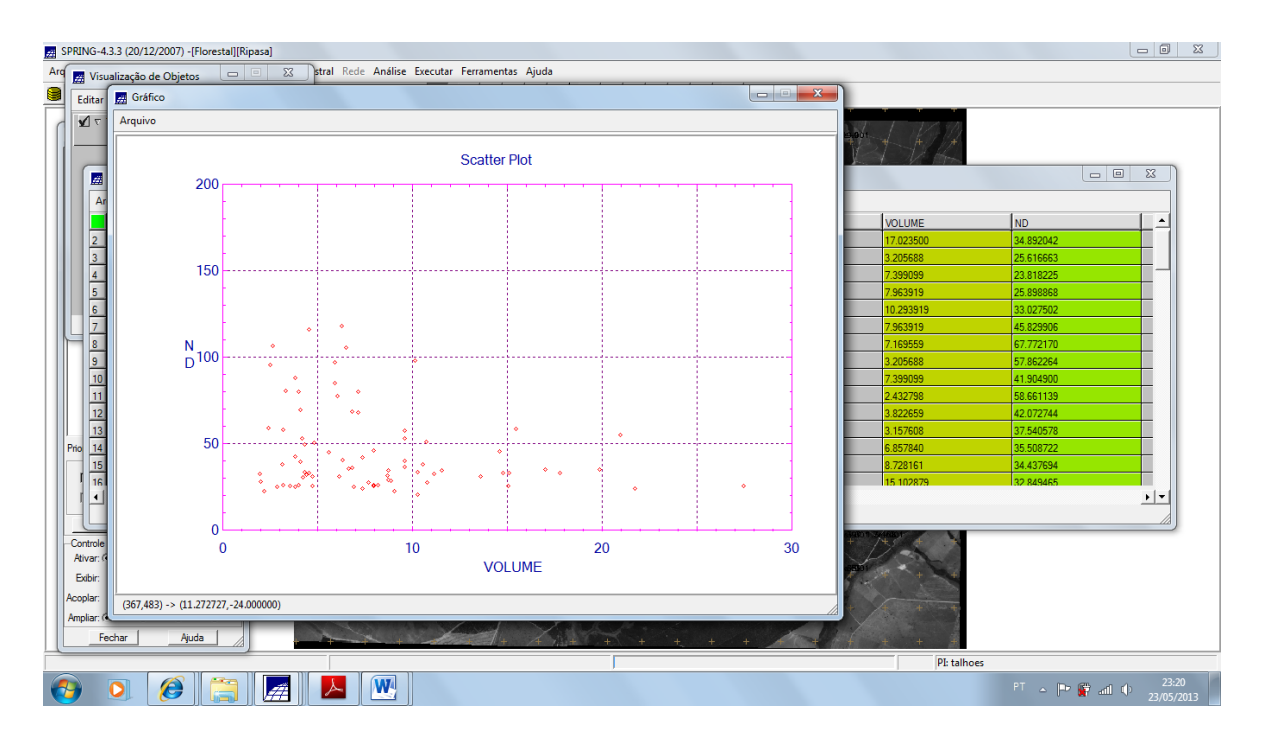

Figura 13: Verificação da correlação dos atributos Volume e ND.

### **4. CONCLUSÃO**

A modelagem de banco de dados no ambiente dos Sistemas de Informação Geográfica (SIGs) permite a composição de um ambiente de trabalho com a utilização de diferentes composições de informações, como imagens, mapas temáticos, redes, informações alfanuméricas, etc.

Este Laboratório possibilitando a consolidação dos conhecimentos abordados na disciplina Introdução ao Geoprocessamento no que tange a operação da Linguagem Espacial para Geoprocessamento Algébrico (LEGAL) através do SPRING (Sistema de Processamento de Informações Georreferenciadas).